# STANDARD TEMPLATE LIBRARY **STACKS**

Problem Solving with Computers-II

Freq. AC

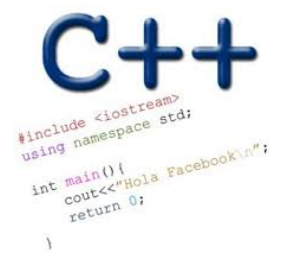

#### **Announcements**

• Midterm Review session 5p - 7p Monday( today) in HFH 1132

Cumulative Topic Big four BST Big oh exoz webpage <sup>624</sup> website

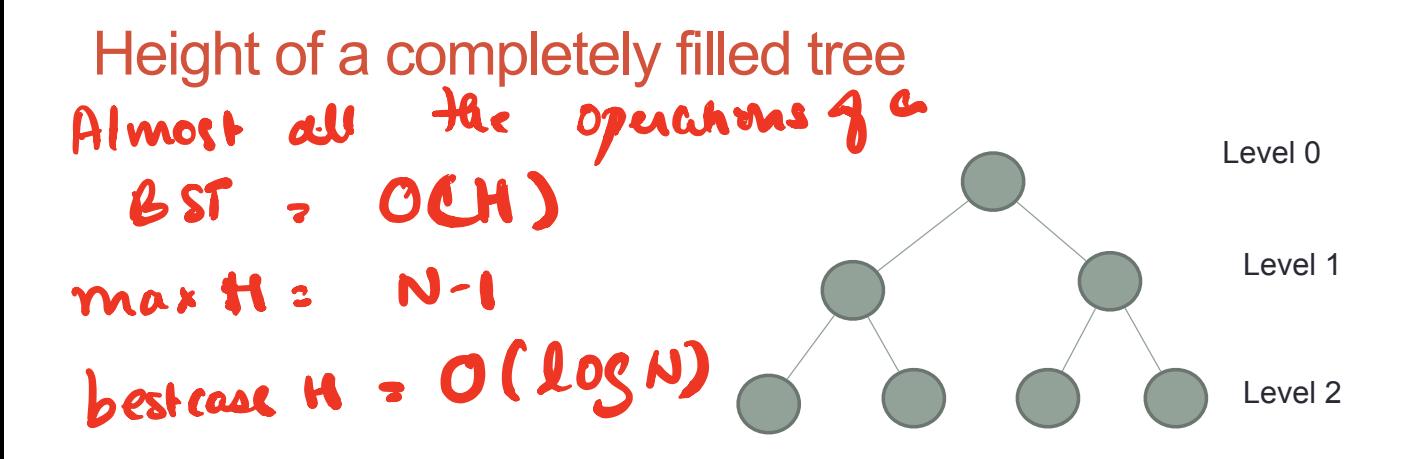

Finally, what is the height (exactly) of the tree in terms of N?

$$
H = O(log N)
$$
  
H =  $log(N+1) + 1$ 

## Balanced trees

- Balanced trees by definition have a height of O(log N)
- A completely filled tree is one example of a balanced tree
- Other Balanced BSTs include AVL trees, red black trees and so on
- Visualize operations on an AVL tree: https://visualgo.net/bn/bst

### C++STL

- The C++ Standard Template Library is a very handy set of three built-in components:
	- Containers: Data structures  $\rightarrow$  generic datastructures
	- Iterators: Standard way to search containers  $\rightarrow$  generic way of  $\frac{\text{pairs}}{\text{length}}$
	- Algorithms: These are what we ultimately use to solve problems

iterating

datassurves

through

#### C++ STL container classes

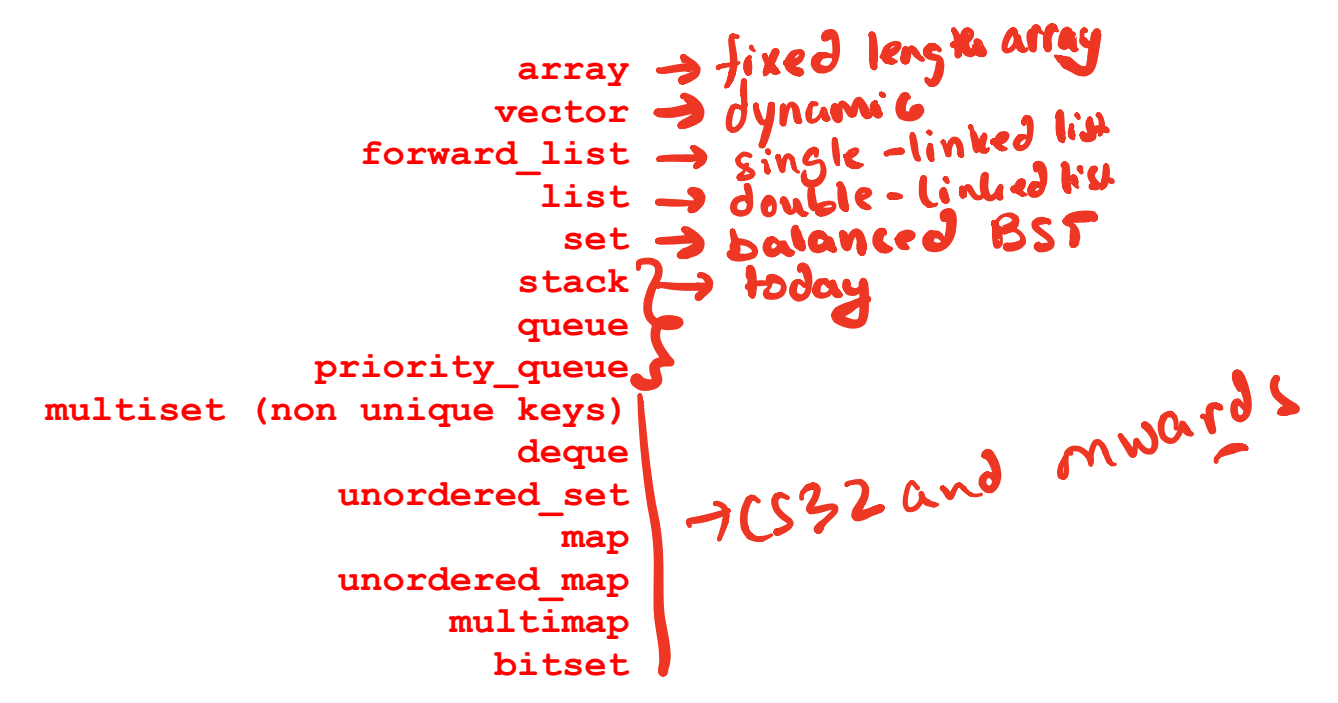

#### Stacks – container class available in the C++ STL

- Container class that uses the Last In First Out (LIFO) principle
- Methods i. push() ii. pop() iii. top() iv. empty() **40**<br>Demo reversing a string  $push() \rightarrow inset$  to the top of stack<br>  $popp() \rightarrow delete$   $pep() \rightarrow delete$   $push(40)$ <br>  $pup() \rightarrow a+bP$ delete Pushl 40)<br>jet top pushl 40) The datasmuchue stack get top push (10) is different from  $t = r \cdot r$  she runtime stack poper<br>even though both 10 follow the Lite

Lab05 – part 1: Evaluate a fully parenthesized infix expression

 $(4*(15+3.2)/1.5))$ // okay

 $(4*(15+3.2)/1.5)/$  unbalanced parens - missing last ')'

 $(4*(5+3.2)/1.5))$  // unbalanced parens - missing one '('

 $4 * ( (5 + 3.2) / 1.5)$  // not fully-parenthesized at "\*" operation

 $(4*(5+3.2)/1.5)/$  not fully-parenthesized at '' operation

 $(2 * 2) + (8 + 4))$ 

**Initial** empty stack

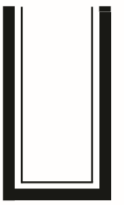

Read and push first (

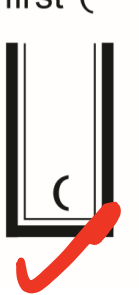

Stack <char> >> Read and push second (

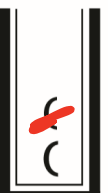

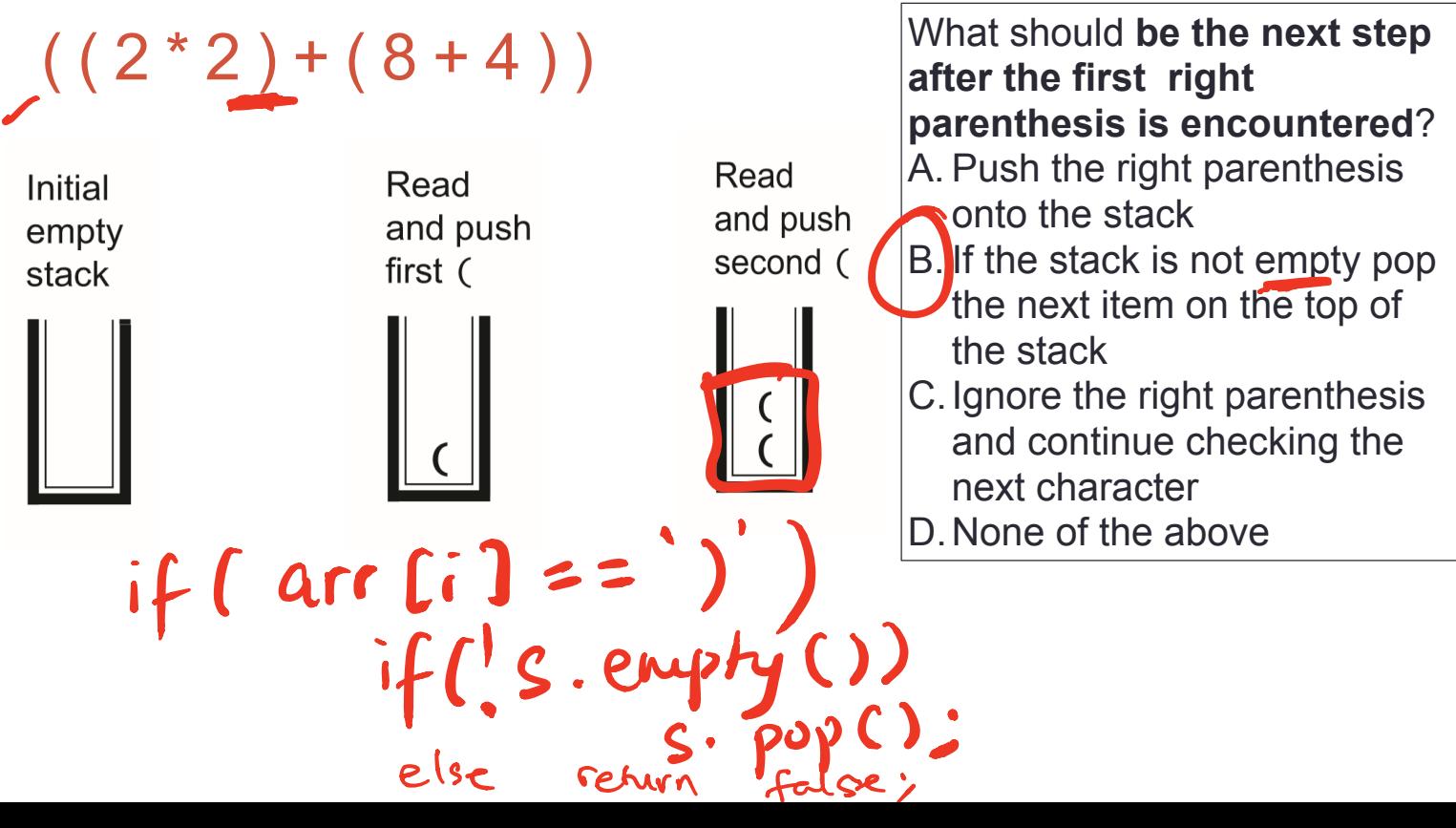

 $((2 * 2) + (8 + 4))$ 

![](_page_10_Figure_1.jpeg)

# Evaluating a fully parenthesized infix expression (((6 + 9)/3)\* (6 - 4))<br>Student's solution demoired in class *<u>o perators</u>* numbers

# Evaluating a fully parenthesized infix expression

Characters read so far (shaded):  $(((6 + 9) / 3) * (6 - 4))$ 

**Numbers** 

![](_page_12_Figure_3.jpeg)

We can evaluate <sup>a</sup> fully paranthesized  $\mathcal{C}$ two shades

### Evaluating a fully parenthesized infix expression

Characters read so far (shaded):  $((6 + 9) / 3) * (6 - 4))$ 

![](_page_13_Figure_2.jpeg)

# Evaluating a fully parenthesized infix expression

Characters read so far (shaded):  $(((6 + 9) / 3) * (6 - 4))$ 

![](_page_14_Figure_2.jpeg)

#### Notations for evaluating expression

• Infix number operator number

 $• 3 * 5$ 

 $• 4/2$ 

 $• 7 + (3 * 5)$ 

 $(3 * 5)$ 

• (Polish) Prefix operators precede the operands

 $\frac{1}{2}$ 

• (Reverse Polish) Postfix operators come after the operands  $\rho_{os}$  +  $f \times$ Prefix (Polish)

**16**

4 2 4 2

5

 $-17 - 35/42$ 

x (Reverse

 $\frac{35*1}{7}$ 

735 At 42

Lab 05, part2 : Evaluating post fix expressions using a single stack Postfix: 7 3 5 \* + 4 2 / - Infix: ( 7 + ( 3 \* 5) ) – ( 4 / 2 ) iii

**17**

#### Small group exercise

Write a ADT called in minStack that provides the following methods

- push() // inserts an element to the "top" of the minStack
- pop() // removes the last element that was pushed on the stack
- top () // returns the last element that was pushed on the stack
- min() // returns the minimum value of the elements stored so far

![](_page_17_Picture_6.jpeg)

# Summary of operations

![](_page_18_Picture_37.jpeg)